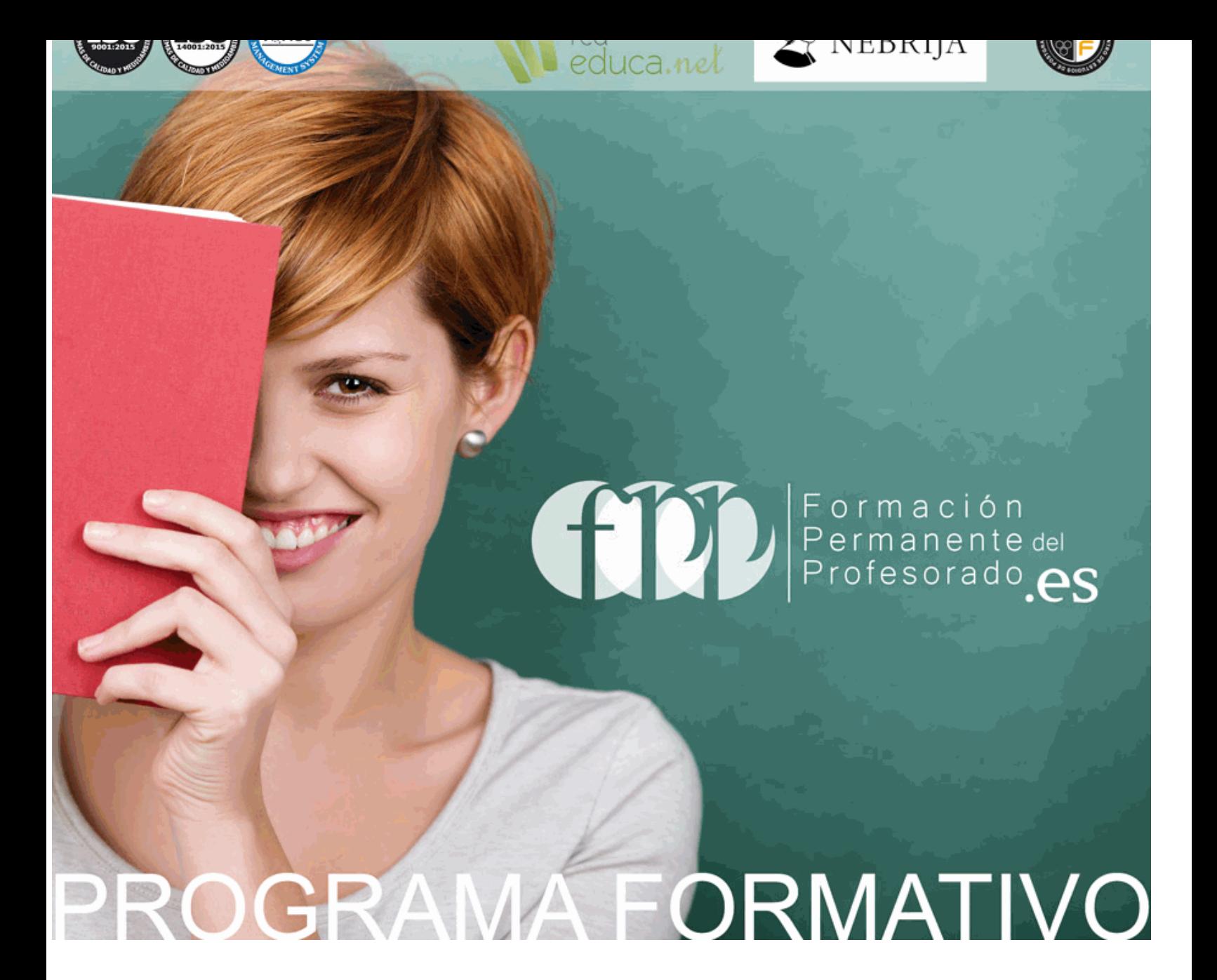

# *Postgrado en Gestión del Conocimiento y Tecnología Educativa + Titulación Universitaria*

Más información en: www.formacionpermanentedelprofesorado.es (+34) 958 050 202

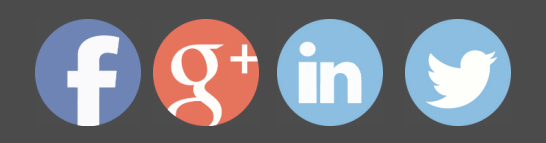

# *Postgrado en Gestión del Conocimiento y Tecnología Educativa + Titulación Universitaria*

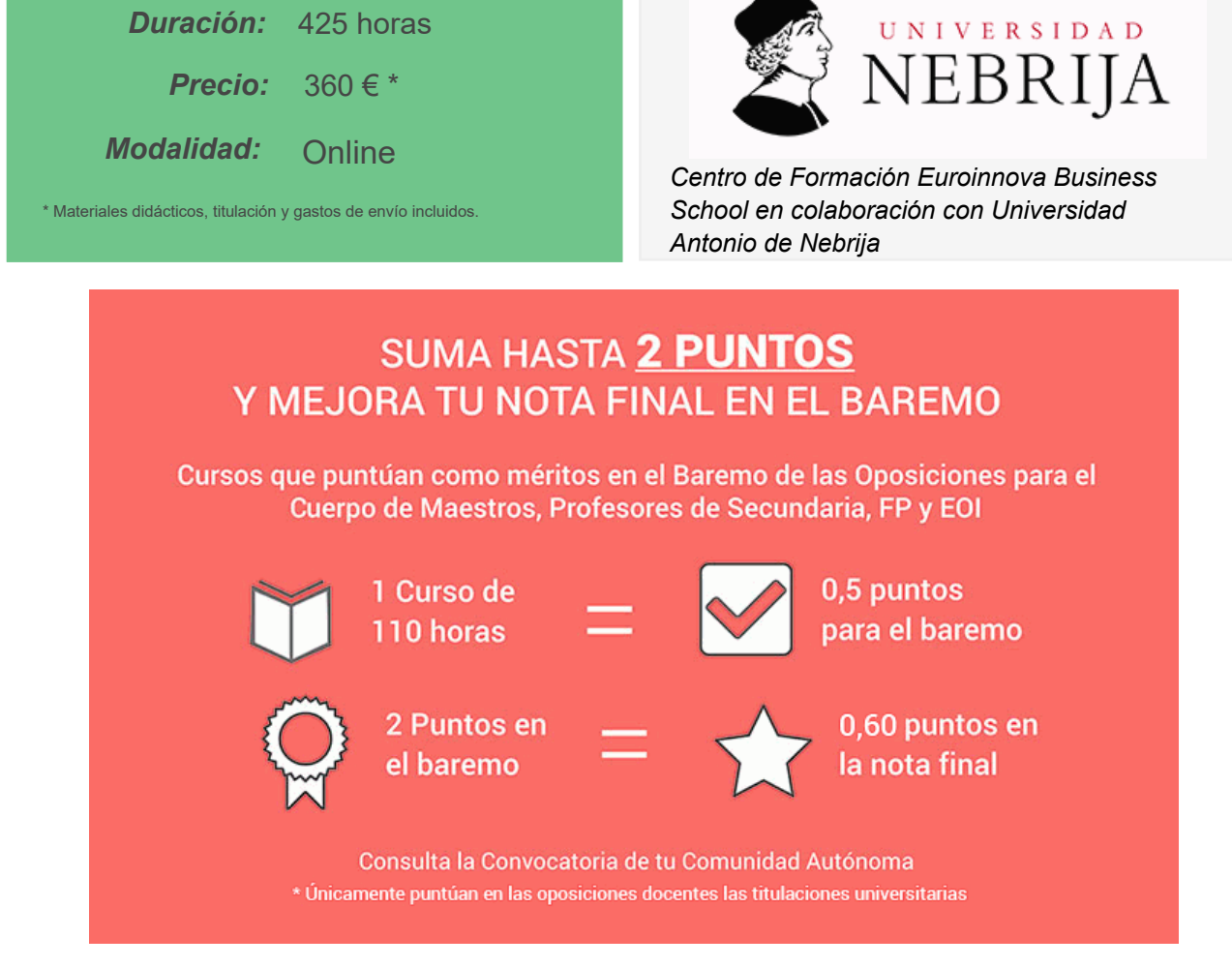

Puntúa con tu curso como méritos en el Baremo de las Oposiciones para el Cuerpo de Maestros, Profesores de Secundaria, FP y EOI. Realizándolo podrás sumar hasta 2 puntos sobre el total de 10 en la fase de Concurso. La nota final depende, de un 60% de la nota obtenida en el examen y un 40% de la fase concurso. Con la realización de este curso puedes llegar a añadir 0,60 puntos a la nota global del concurso-oposición.

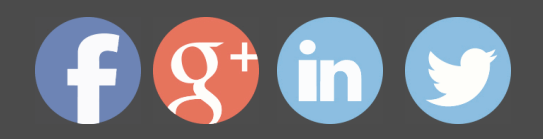

# *Descripción*

Si dedica su labor profesional al sector de la enseñanza y quiere conocer las diferentes tecnologías para satisfacer las necesidades educativas, con el Postgrado en Gestión del Conocimiento y Tecnología Educativa podrá adquirir los conocimientos necesarios para ser un experto en este ámbito. La educación al igual que la sociedad se ha modernizado gracias a la aparición de nuevas tecnologías que hacen que hagamos actividades normales y cotidianas de manera más fácil y cómo, por ello es muy importante que los profesionales docentes conozcan a fondo este sector y sus herramientas para facilitar el aprendizaje de los alumnos. Gracias a este Postgrado aprenderá a desarrollar contenidos Elearning.

# *A quién va dirigido*

El Postgrado en Gestión del Conocimiento y Tecnología Educativa está dirigido a personas interesadas en adquirir conocimientos relacionados con la educación, las nuevas tecnologñias en la educación y los contenidos elearning.

# *Salidas laborales*

(+34) 958 050 202

Profesional de la educación / Docencia / Experto en TIC / Centros educativos / Tecnologías en la educación / Elearning

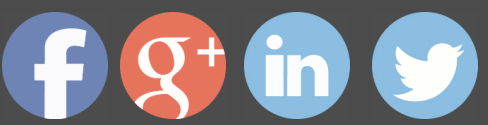

# *Objetivos*

- Conocer la tecnología educativa y sus conceptos clave.
- Aplicar el proceso comunicativo en la enseñanza.
- Diseñar programas para la enseñanza.
- Evaluación de medios y materiales de enseñanza
- Conocer la comunicación audiovisual y la informática en los planes de estudios.
- Conocer los nuevos canales y entornos de información y comunicación en el entorno educativo.
- Administrar un aula virtual Moodle
- Crear y configurar cursos con Moodle.
- Conocer los recursos para crear contenidos en Moodle.
- Crear y gestionar tareas en Moodle.
- Insertar animaciones externas.

# *Para que te prepara*

Este Postgrado en Gestión del Conocimiento y Tecnología Educativa le prepara para conocer a fondo el ámbito de las nuevas tecnologías aplicadas y adaptadas al sector educativo, para lograr así un aprendizaje más dinámico y atractivo por parte del alumno además de ser capaz de diseñar y evaluar programas para la enseñanza con las tecnologías. Asimismo, le prepara para conocer a fondo el entorno de la educación en relación con los aspectos fundamentales del elearning.

# *Titulación*

Doble Titulación: - Titulación de Postgrado en Gestión del Conocimiento y Tecnología Educativa con 300 horas expedida por EUROINNOVA INTERNATIONAL ONLINE EDUCATION, miembro de la AEEN (Asociación Española de Escuelas de Negocios) y reconocido con la excelencia académica en educación online por QS World University Rankings - Titulación Universitaria en Gestión de Plataformas Elearning con Moodle con 5 Créditos Universitarios ECTS. Formación Continua baremable en bolsas de trabajo y concursos oposición de la Administración Pública.

Esta titulación la expide la prestigiosa Universidad Antonio de Nebrija, con ella se obtendrán 5 créditos ECTS(European Credit Transfer System).

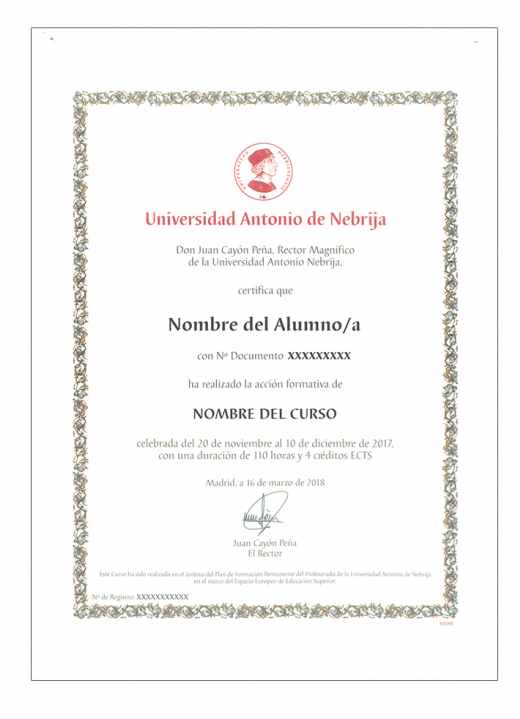

# *Forma de pago*

### **Tarjeta de Crédito / PayPal**

Eligiendo esta opción de pago, podrá abonar el importe correspondiente, cómodamente en este mismo instante, a través de nuestra pasarela de pago segura concertada con Paypal

### **Transferencia Bancaria**

Eligiendo esta opción de pago, deberá abonar el importe correspondiente mediante una

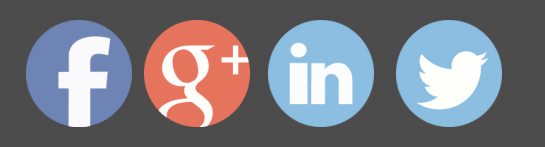

transferencia bancaria.

No será aceptado el ingreso de cheques o similares en ninguna de nuestras cuentas bancarias.

### **Contrareembolso**

Podrá pagar sus compras directamente al transportista cuando reciba el pedido en su casa . Eligiendo esta opción de pago, recibirá mediante mensajería postal, en la dirección facilitada en el formulario, el material del curso, abonando el importe correspondiente a la recepción.

# *Metodología*

Entre el material entregado en este curso se adjunta un documento llamado Guía del Alumno dónde aparece un horario de tutorías telefónicas y una dirección de e-mail dónde podrá enviar sus consultas, dudas y ejercicios. Además recibirá los materiales didácticos que incluye el curso para poder consultarlos en cualquier momento y conservarlos una vez finalizado el mismo .La metodología a seguir es ir avanzando a lo largo del itinerario de aprendizaje online, que cuenta con una serie de temas y ejercicios. Para su evaluación, el alumno/a deberá completar todos los ejercicios propuestos en el curso. La titulación será remitida al alumno/a por correo una vez se haya comprobado que ha completado el itinerario de aprendizaje satisfactoriamente.

# *Materiales didácticos*

- Manual teórico 'Desarrollo de Contenidos Elearning'
- Manual teórico 'Introducción a Moodle e Instalación'
- Manual teórico 'Recursos en Moodle'
- Manual teórico 'Administración de Moodle'

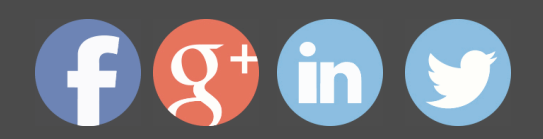

# *Profesorado y servicio de tutorías*

"RedEduca" está formado por un equipo multidisciplinar de profesionales especialistas en incorporar las Nuevas Tecnologías al ámbito educativo.

Nuestro principal objetivo es conseguir una formación didáctico-pedagógica innovadora y de calidad. Por ello, ponemos al alcance de nuestro alumnado una serie de herramientas y recursos que les permitirán potenciar su aprendizaje a lo largo del curso.

Además, a lo largo del curso, nuestro alumnado cuenta con un equipo de tutores expertos en las distintas especialidades ofertadas, con una amplia experiencia en el mundo de la ense ñanza que resolverán todas tus dudas y consultas y con un equipo de soporte técnico que le ayudarán con cualquier problema de la plataforma.

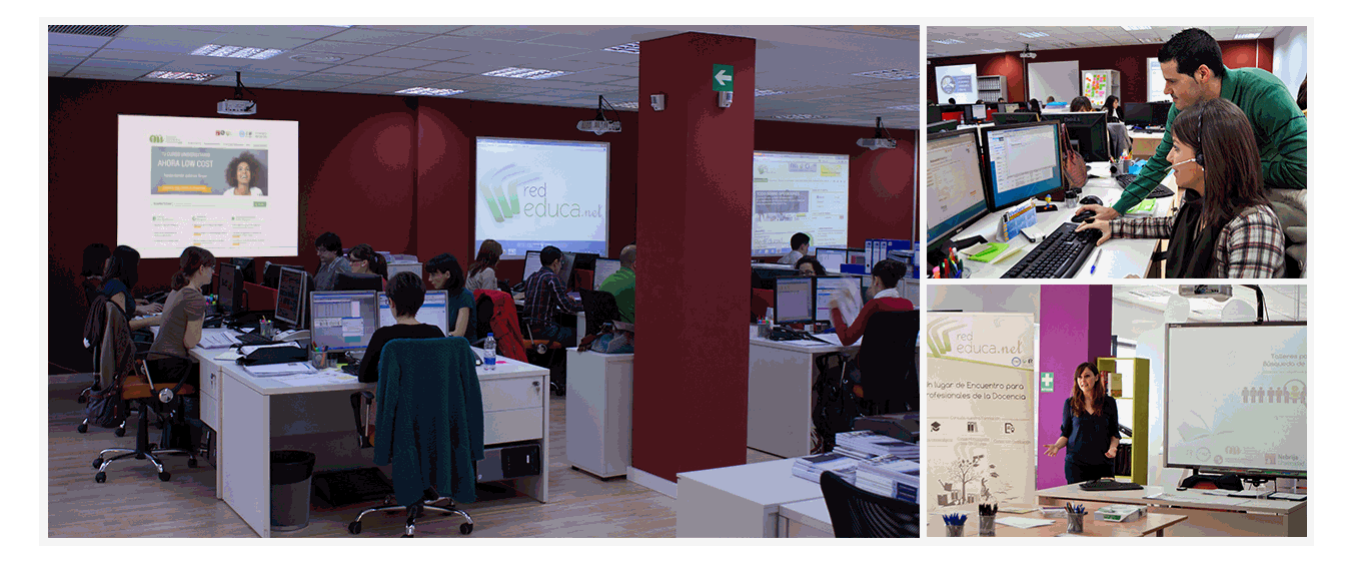

# *Bolsa de empleo y Prácticas*

El alumnado tendrá posibilidad de incluir su currículum en nuestra Bolsa de Empleo y Prácticas, participando así en los distintos procesos de selección y empleo gestionados por empresas y organismos públicos colaboradores en territorio nacional y abrir su abanico de posibilidades en el mundo laboral.

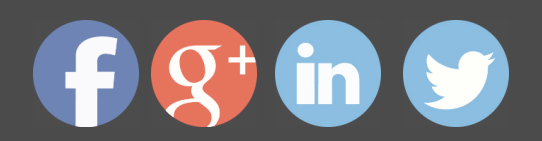

# *Plazo de finalización*

El alumno cuenta con un período máximo de tiempo para la finalización del curso, que dependerá del tipo de curso elegido:

- **Master a distancia y online:** El plazo de finalización será de 12 meses a contar desde la fecha de recepción de las materiales del curso.

- **Curso a distancia y online:** El plazo de finalización será de 6 meses a contar desde la fecha de recepción de los materiales del curso.

 En ambos casos, si una vez cumplido el plazo no se han cumplido los objetivos mínimos exigidos (entrega de ejercicios y evaluaciones correspondientes), el alumno podrá solicitar una prórroga con causa justificada de 3 meses.

# *Red Social Educativa*

La Red Social Educativa es un lugar de encuentro para docentes y opositores donde poder compartir conocimiento. Aquí encontrarás todas las novedades del mundo de la educación que puedan ser de tu interés, así como noticias relacionadas con oposiciones. Es un espacio abierto donde podrás escribir y participar en todas las noticias y foros.

Te invitamos a registrarte y a comenzar a participar en esta red de profesionales de la educación.

Visítanos en: www.redsocial.rededuca.net

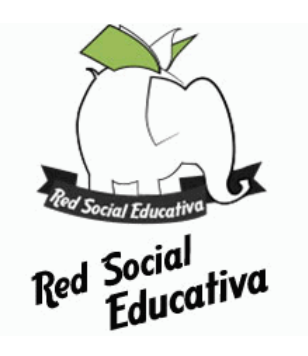

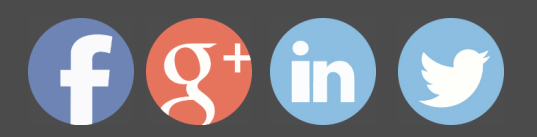

# *Campus Virtual*

Es el aula virtual donde encontrarás todos los contenidos de los cursos, cuidadosamente revisados y actualizados por nuestro equipo de profesores y especialistas.

El campus virtual se convierte en el principal escenario de aprendizaje y es aquí donde el alumnado podrá acceder a los contenidos del curso con tan sólo un clic.

Este nuevo sistema de aprendizaje online puede facilitar el trabajo del alumnado y del equipo docente en varios sentidos:

La presentación online de la acción formativa hace posible incluir contenidos en muy diversos formatos: texto, imagen, vídeo, audio, etc.

Asimismo, el alumnado puede descargarse en pdf el temario de su curso conforme vaya avanzando en los contenidos para que pueda tenerlos guardados.

Además, el campus virtual permite establecer contacto directo con el tutor o tutora a trav és del sistema de comunicación por correo electrónico que también permitirá intercambiar archivos entre las partes.

El entorno virtual simplifica y agiliza la evaluación y seguimiento del alumnado, tanto para el propio alumno o alumna como para el equipo docente. Por un lado, el alumnado podrá observar su avance a lo largo del itinerario formativo y recibirá retroalimentación inmediata sobre sus resultados en las pruebas de evaluación. En segundo lugar, el equipo docente verá simplificado su trabajo, puesto que todos los datos acerca de la actividad del alumnado en la plataforma, as í como los resultados de las pruebas quedan registrados de manera automática, evitando así la labor de corrección manual y permitiendo al profesor o profesora tener una visión del progreso de sus alumnos/as con tan sólo un clic.

Puede acceder como invitado a nuestro Campus Virtual a través del siguiente enlace: https://campusrededuca.euroinnova.edu.es

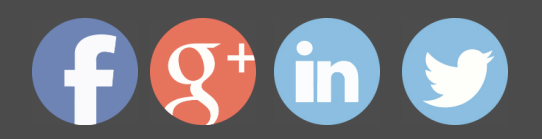

# *Programa formativo*

### PARTE 1. TECNOLOGÍA EDUCATIVA

#### **UNIDAD DIDÁCTICA 1. TECNOLOGÍA EDUCATIVA: DIVERSAS FORMAS DE DEFINIRLA**

- **Introducción**
- · Conceptos clave
- · Evolución de la Tecnología Educativa
- · Tecnología Educativa: diversas formas de definirla
- Críticas realizadas a la Tecnología Educativa

### UNIDAD DIDÁCTICA 2. EL PROCESO COMUNICATIVO EN LA ENSEÑANZA: MODEL **TEÓRICOS Y ELEMENTOS DEL PROCESO**

- **Introducción**
- Conceptos clave
- · La comunicación y la información
- · Los procesos de comunicación
- · - La enseñanza como proceso de comunicación
- Modelos teóricos para el análisis de la comunicación

### UNIDAD DIDÁCTICA 3. DEFINICIÓN Y CLASIFICACIÓN DE LOS MEDIOS Y MATERIA **ENSEÑANZA**

- · Introducción
- Conceptos clave
- Motivos para su estudio
- Definición de los medios y materiales de enseñanza
- · Clasificación de los medios y materiales de enseñanza

### UNIDAD DIDÁCTICA 4. EL DISEÑO Y LA PRODUCCIÓN DE MEDIOS PARA LA ENSE

- **Introducción**
- Conceptos clave
- · Diseño comunicativo y diseño de aprendizaje
- · Aspectos a considerar en el diseño de programas para la enseñanza
- Etapas en el diseño de medios
- ¿Los profesores, creadores?
- Producción de vídeo

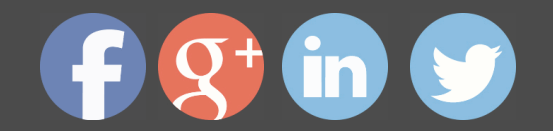

- · - La producción de programas Informáticos
	- El diseño de programas en la Web

### UNIDAD DIDÁCTICA 5. LA EVALUACIÓN DE MEDIOS AUDIOVISUALES Y MATERIAL **ENSEÑANZA**

- **Introducción**
- Conceptos clave
- La evaluación en medios
- Elementos a contemplar en la evaluación de medios y materiales de enseñanza
- Estrategias de evaluación
- Técnicas de evaluación
- La evaluación económica de los medios

### **UNIDAD DIDÁCTICA 6. CRITERIOS GENERALES PARA LA UTILIZACIÓN E INTEGRACIÓN CURRICULAR DE LOS MEDIOS**

- · Introducción
- Conceptos clave
- · La integración curricular de los medios

· - - Integración en el diseño curricular. Decisiones de planificación del profesor re los medios

- Los medios en el desarrollo curricular

### UNIDAD DIDÁCTICA 7. LA FORMACIÓN DEL PROFESORADO EN EL USO DE MEDIC **RECURSOS DIDÁCTICOS**

- **Introducción**
- Conceptos clave
- Situación legislativa e instituciones responsables de la formación del profesora
- · - Formación inicial del profesorado de secundaria
- · - Formación inicial del profesorado de primaria y la licenciatura de Pedagogía
- · - Formación permanente en los niveles no universitarios
- · - Formación permanente del profesorado universitario
- · - Otras instituciones y servicios de formación
- · Modelos de formación del profesorado en medios tecnológicos
- Modelo técnico
- Modelo cognitivo
- Modelo crítico

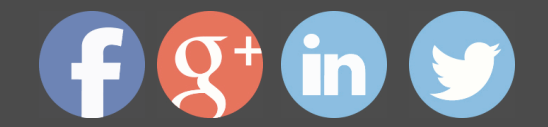

- · Actitud del profesorado hacia las Nuevas Tecnologías
- Las Nuevas Tecnologías para la formación de enseñantes
- La tecnología del vídeo
- Los sistemas multimedia,
- · - Redes
- Centros de formación permanente y planes de actualización en Nuevas Tecnol
- · - ¿Qué entendemos por formación del profesorado en Nuevas
- · Tecnologías y desarrollo profesional?

 $\cdot$  - - ¿Qué nuevas destrezas y contenidos formativos deben poseer los profesional enseñanza con el actual desarrollo tecnológico?

 · - - ¿Qué metodología puede ayudar o impedir el desarrollo profesional en Nuevas Tecnologías?,

· - - ¿Qué técnicas y estrategias utilizar?

### UNIDAD DIDÁCTICA 8. LA COMUNICACIÓN AUDIOVISUAL Y LA INFORMÁTICA EN l **PLANES DE ESTUDIOS DE PRIMARIA Y SECUNDARIA**

- **Introducción**
- Conceptos clave
- · Los centros educativos dentro de la sociedad de la información
- · - ¿Quién y cómo se produce la información?
- · - ¿En qué tecnología se almacena y cómo se accede a ella?
- · - ¿Cómo se difunde y a través de qué?
- $\cdot$  Los recursos tecnológicos como herramientas para la construcción del conocin

el aula

- · Los recursos tecnológicos en los diseños curriculares básicos
- · - Acceso a diversas fuentes de información para vivir en sociedad
- · - Diversidad de códigos y sistemas de símbolos
- · - Confrontación desde la abundante diversidad y cantidad de informaciones
- · - Capacidad para codificar y decodificar mensajes tecnológicos
- · - Capacidad crítica

### UNIDAD DIDÁCTICA 9. LA ORGANIZACIÓN DE LOS MEDIOS EN EL SISTEMA EDUC **SU IMPACTO EN LAS ORGANIZACIONES EDUCATIVAS**

- **Introducción**
- · Conceptos clave
- La organización de medios en los contextos educativos

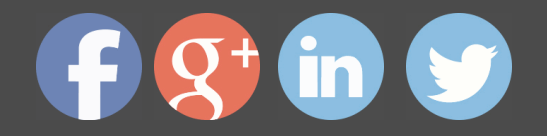

- · Los medios y la organización y administración de los centros
	- Influencia de los medios en las organizaciones educativas

### **UNIDAD DIDÁCTICA 10. MEDIOS AUDIOVISUALES, INFORMÁTICOS Y NUEVAS TECNOLOGÍAS PARA EL APOYO DOCENTE**

- **Introducción**
- Conceptos clave
- · Medios de proyección de imagen fija: retroproyector y diapositivas
- El medio sonoro
- Medios audiovisuales: el vídeo en la enseñanza
- Los medios de comunicación social: prensa y televisión
- · - La prensa en el aula
- · - La televisión educativa
- · El medio informático
- Los nuevos canales y entornos de información y comunicación

 $\cdot$  - EDITORIAL ACADÉMICA Y TÉCNICA: Índice de libro Tecnología educativa Ca (editor). Publicado por Editorial Síntesis

#### PARTE 2. DESARROLLO DE CONTENIDOS E-LEARNING

#### **UNIDAD DIDÁCTICA 1. CREACIÓN Y CONFIGURACIÓN DE CURSOS CON MOODLE**

- Gestión de Categorías y Subcategorías
- Crear Subcategorías
- Configuración de los Bloques de Cursos
- **Matricular Usuarios**
- La lista de participantes: Vista como Profesor
- · - Crear Usuarios
- · - Matricular Usuarios en Curso
- · Gestión de Grupos y Subgrupos
- · Roles
- Definir Roles
- Roles definidos por defecto
- · - Asignar roles en cursos

#### UNIDAD DIDÁCTICA 2. PREPARACIÓN DE ARCHIVOS PARA SU INTEGRACIÓN EN **I**

Preparar imágenes

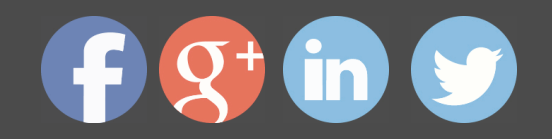

- · ¿JPG O GIF?
- Cargar imágenes
- Cargar varias imágenes
- Preparar audio
- Audacity
- Espacio de trabajo
- · - Formatos de archivo
- · - Compatibilidad con MP3
- · Subir Audio
- · Preparar Vídeos
- · - Windows Movie Marker
- · Insertar videos
- · - Insertar videos desde Moodle
- Insertando videos de Youtube

### **UNIDAD DIDÁCTICA 3. EDITOR HTML Y RECURSOS PARA LA CREACIÓN DE CONT DIDÁCTICOS EN MOODLE**

- · Editor HTML
- · - Propiedades del editor
- · Página
- · Paquete de contenidos IMS
- Crear paquetes de contenido IMS
- URL
- **Carpeta**
- · Etiqueta

#### **UNIDAD DIDÁCTICA 4. LECCIONES Y CUESTIONARIOS**

- Estructura de una lección
- · Crear y configurar una lección
- · Gestionar una lección
- · Creación y configuración de un cuestionario
- · Añadir preguntas al cuestionario
- · - Importar/exportar

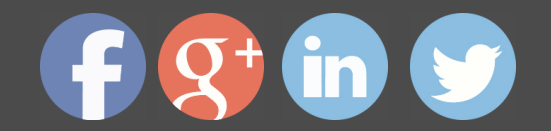

- · Crear un glosario
- · - Creación de un glosario
- · Gestionar un glosario
- · Tareas
- · - Tipos de tareas
- · Gestión y revisión de una tarea

#### **UNIDAD DIDÁCTICA 6. INTRODUCCIÓN AL PROGRAMA CAPTIVATE 6**

- · Proceso de producción de contenidos
- · Interface
- · Paneles
- · Espacio de trabajo personalizado
- · Ejercicios Prácticos

#### **UNIDAD DIDÁCTICA 7. OBJETOS ESTÁNDAR**

- · Trabajar con objetos estándar
- · La Leyenda de texto
- · Estilo de la leyenda de texto
- · Temporización transición e hipervínculos
- · Importación y exportación de leyendas de texto
- Cuadro resaltado
- Actividades Prácticas
- Ejercicio 1
- · - Ejercicio 2

#### **UNIDAD DIDÁCTICA 8. RATÓN E IMÁGENES**

- **Ratón**
- · Imágenes
- · Herramientas de edición de imágenes
- · Trabajar con personajes
- · Formas inteligentes
- · Ejercicios
- · - Ejercicio 1

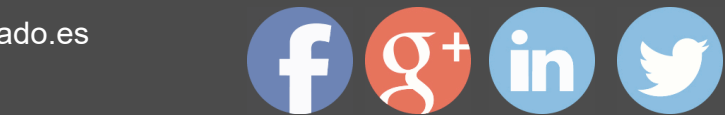

· - - Ejercicio 2

### **UNIDAD DIDÁCTICA 9. LÍNEA DE TIEMPO Y DIAPOSITIVAS**

- · Panel Cronología
- Trabajar con la línea de tiempo
- · Trabajar con diapositivas
- · Propiedades de una diapositiva
- Temas y diapositivas patrón
- Ejercicios Prácticos
- Ejercicio 1
- Ejercicio 2
- Ejercicio 3

#### **UNIDAD DIDÁCTICA 10. ANIMACIÓN Y OBJETOS INTERACTIVOS**

- Animación de texto
- Insertar animaciones externas
- Zoom
- Insertar vídeo
- Efectos y botones
- **Rollovers**
- Ejercicios prácticos.
- Ejercicio 1
- Ejercicio 2
- Ejercicio 3

PARTE 3. GESTIÓN DE PLATAFORMAS E-LEARNING CON MOODLE

## **MÓDULO 1. INTRODUCCIÓN A MOODLE E INSTALACI**

### **UNIDAD DIDÁCTICA 1. INTRODUCCIÓN A MOODLE**

- Historia de Moodle
- · Definición y características de la plataforma de Elearning Moodle
- · Teoría del constructivismo social aplicada a Moodle
- · Módulos principales en Moodle

### **UNIDAD DIDÁCTICA 2. INSTALACIÓN DE MOODLE**

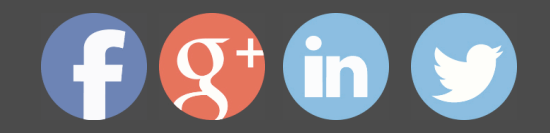

- · Instalación en local
- Instalación en servidor
- Registro en MoodleCloud
- Ajustes de la página principal

#### **UNIDAD DIDÁCTICA 3. ENTORNO DE MOODLE**

- · Interfaz de la plataforma
- Menú de administración
- · Repositorios y gestión de ficheros
- · Gestión de bloques y filtros
- · Configuración de la contraseña
- · Cambio de idioma

### **UNIDAD DIDÁCTICA 4. PERSONALIZACIÓN DE MOODLE**

- Modo edición
- **Temas**
- **Iconos**

#### **UNIDAD DIDÁCTICA 5. CREACIÓN DE UN CURSO EN MOODLE**

- · Formatos de curso
- · Partes de la homepage
- · Categorías y subcategorías
- · Matriculación de usuarios
- · Gestión de grupos
- · Gestión de roles y permisos
- · Uso de tags
- · Subida, eliminación y reinicio de un curso

## **MÓDULO 2. RECURSOS EN MOODLE**

#### **UNIDAD DIDÁCTICA 1. RECURSOS DE COMUNICACIÓN EN MOODLE**

- · Foro
- **Chat**
- **Consulta**
- · Retroalimentación

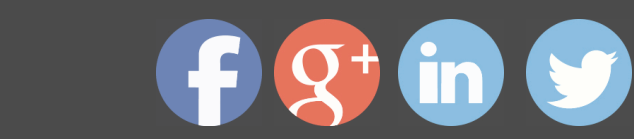

- · Encuesta
	- **Correo**

#### **UNIDAD DIDÁCTICA 2. RECURSOS INTERACTIVOS EN MOODLE**

- Archivos multimedia
- **Libros**
- **Enlaces**
- **Portafolios**
- Contenido IMS
- · SCORM
- · Cómo se crea un contenido SCORM
- · Cómo se prueba un contenido SCORM
- · Datos SCORM de seguimiento
- · Creación de contenido con eXelearning y su integración en Moodle

· - Creación de ejercicios de autoevaluación con HotPotatoes, herramientas e-lear integración en Moodle

#### **UNIDAD DIDÁCTICA 3. ACTIVIDADES EN MOODLE**

- · Tarea
- **Taller**
- Base de datos
- Glosario
- · Lección
- **Cuestionario**
- · Wiki

#### **UNIDAD DIDÁCTICA 4. PREGUNTAS EN MOODLE**

- · Banco de preguntas
- · Categorías de preguntas
- · Exportación e importación de preguntas
- · Tipos de preguntas

### **UNIDAD DIDÁCTICA 5. RECURSOS DEL PROFESOR**

- **Bitácora**
- · Informes

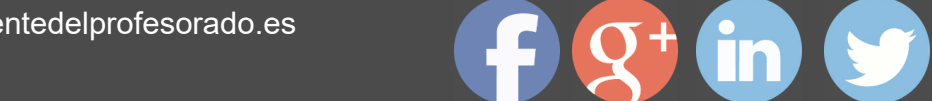

Más información en: www.formacionpermanentedelprofesorado.es (+34) 958 050 202

- · Estadísticas
- **Calendario**
- · Insignias

## **MÓDULO 3. ADMINISTRACIÓN DE MOODLE**

#### **UNIDAD DIDÁCTICA 1. PANEL DE ADMINISTRACIÓN**

- Gestión de usuarios
- Libro de calificaciones
- Copias de seguridad
- · Finalización de actividad y de curso

#### **UNIDAD DIDÁCTICA 2. MOODLE EN SERVIDOR REMOTO**

- · Darse de alta en un servidor
- · Importar la base de datos a un servidor remoto
- · Conexión de la web con la base de datos
- · Subir archivos web mediante FTP
- · Mobile app

#### **UNIDAD DIDÁCTICA 3. NOVEDADES DE LA ÚLTIMA VERSIÓN DE MOODLE**

- · Para todos los usuarios
- Para profesores
- · Para administradores

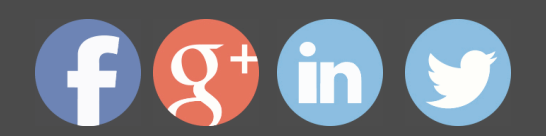